## **Navigating Degree Works**

## *Navigation Toolbar*

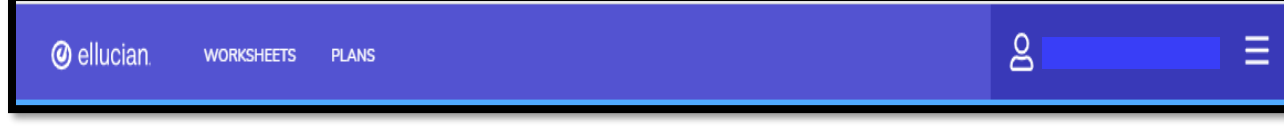

**Worksheet -** Will take you back to the Worksheet view of a student's audit.

**Plans** - Will take you to the Student Plan (Graduate Students Only).

## *Features* Academic What-If

**Academic** - Like the Worksheets Tab, this will take you back to the worksheet view of an audit **What If -** Displays the tools for viewing a What If Audit.

## *Other Features*

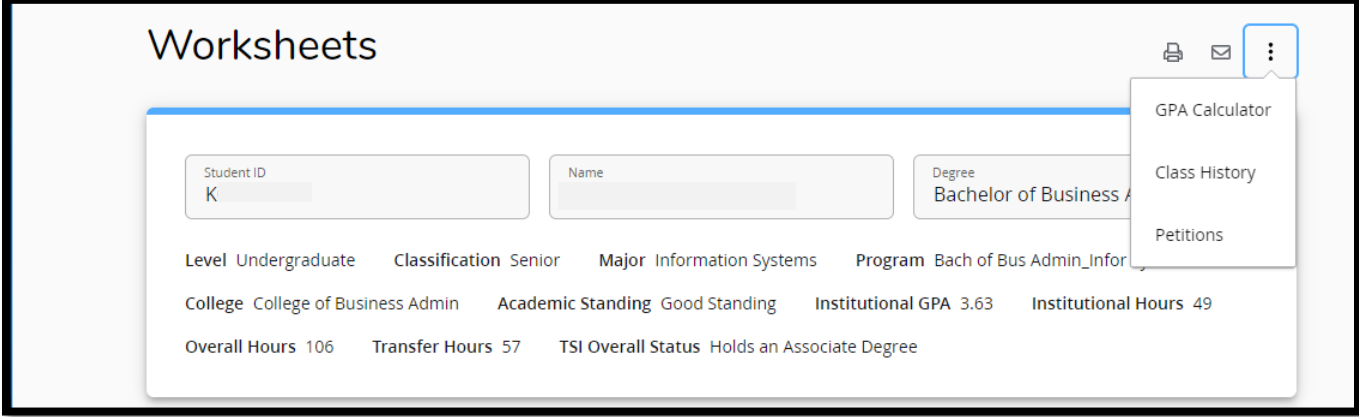

**GPA Calculator** – The GPA Calculators allow you to predict graduation GPAs, end-ofterm GPAs, and to estimate which grades will be needed to attain a desired GPA in order to monitor your academic standing.

**Class History** - allows you to view taken and transferred coursework

**Petitions** – allows you to add a new petition and/or view pending and approved petitions.